## **Inhalt**

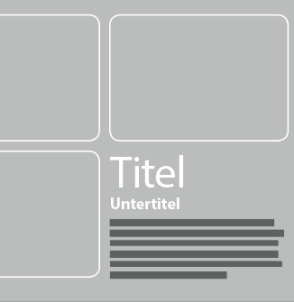

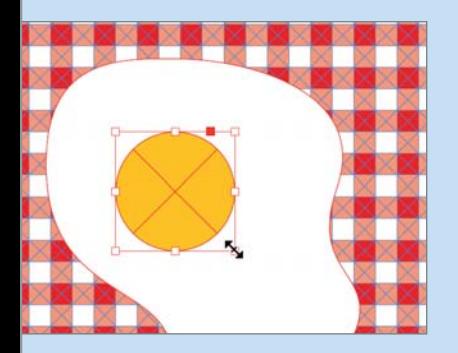

**Realigned equestrian** 

**Realigned equestrian** 

**O SYNCHRONISIEREN** 

**O SYNCHRONISIEREN** 

**O SYNCHRONISIEREN** 

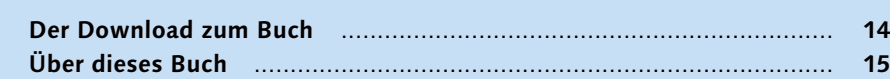

## **Kapitel 1: Oberfläche und Grundlagen**

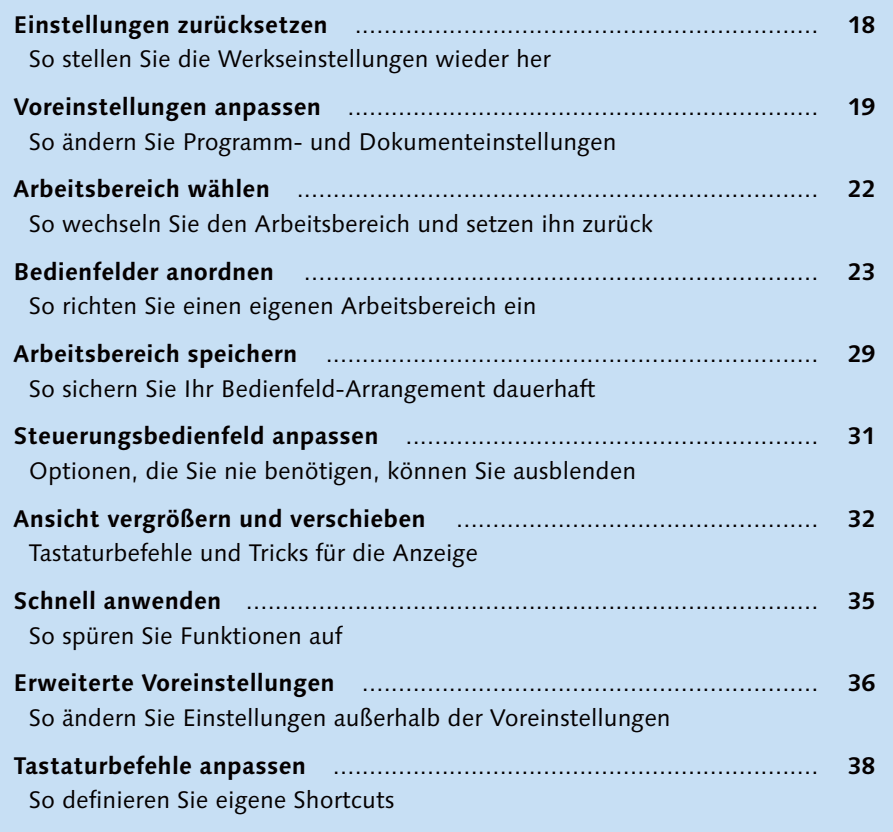

## **Kapitel 2: Dokumente erstellen und verwalten**

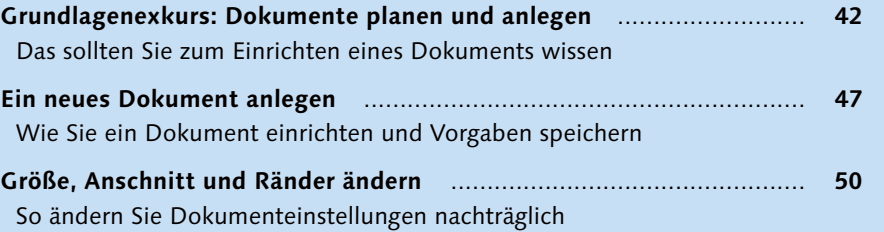

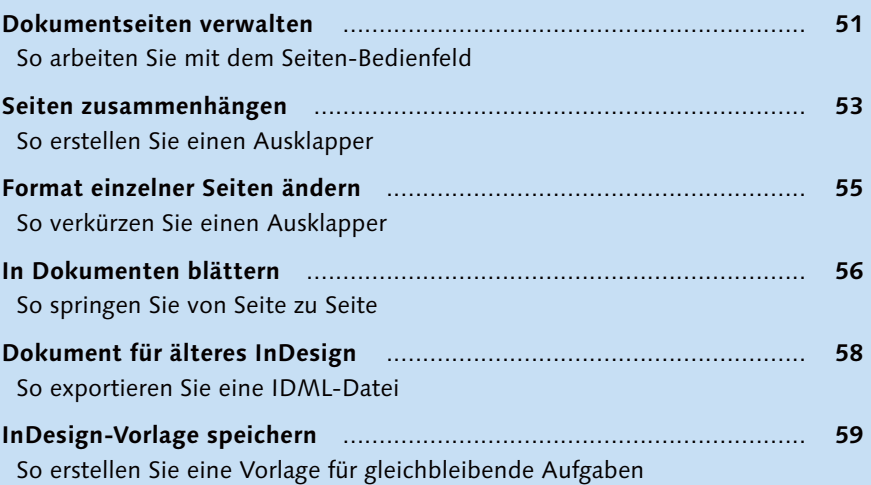

## **Kapitel 3: Grafische Aufgaben**

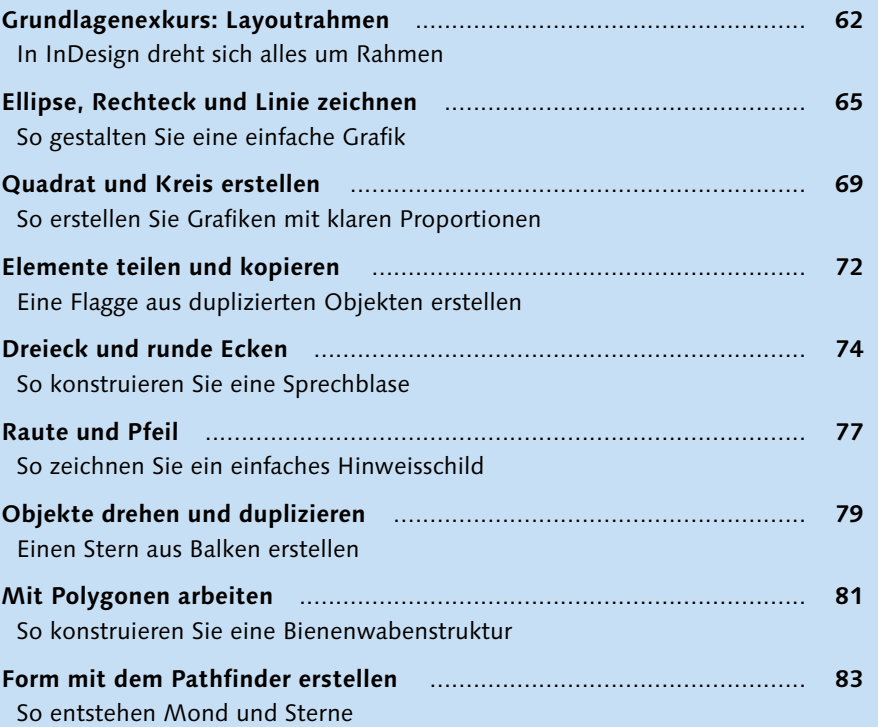

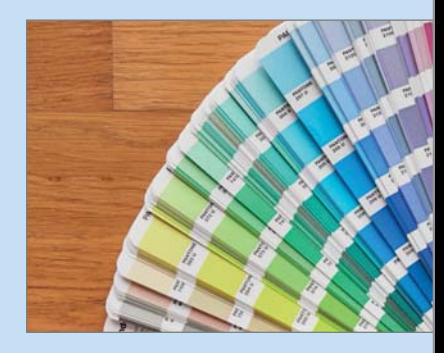

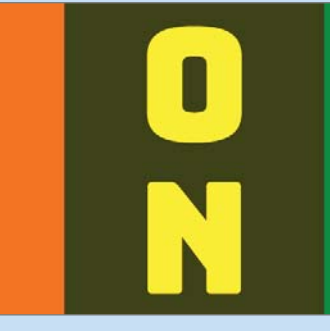

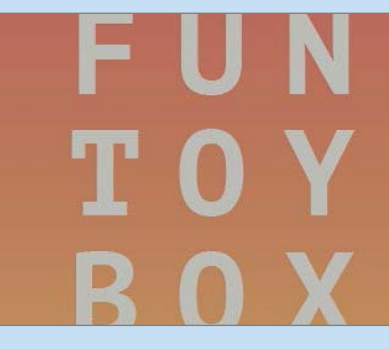

Fira Sans Ultra @ O Details anzeigen

Fira Sans Ultra Italic  $\Phi$  O Details anno

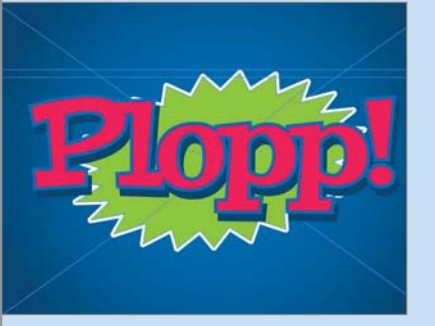

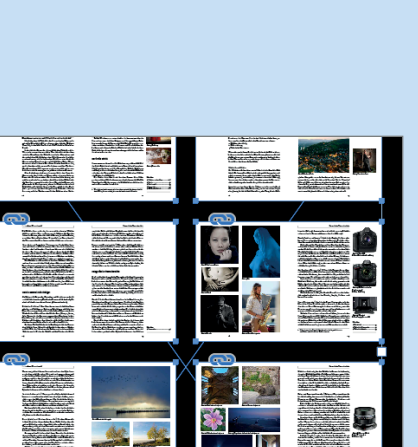

**Chairs** -

n für ein HDR-Bild zu erhalten, die am Com aut werden. Dazu drücken Sie die <code>HDR-Taste</code> r Optionen: 3F 2.0 EV bedeutet drei Aufnal chied, SF 3.0 EV bedeutet fünf Aufnahmen und so weiter.

reihen aufnehmen | Zum Auslösen der Bel n Sie nur einmal den Auslöser drücken und ingestellte Anzahl Bilder mit unterschiedlich empfiehlt sich, dabei ein Stativ einzusetzer

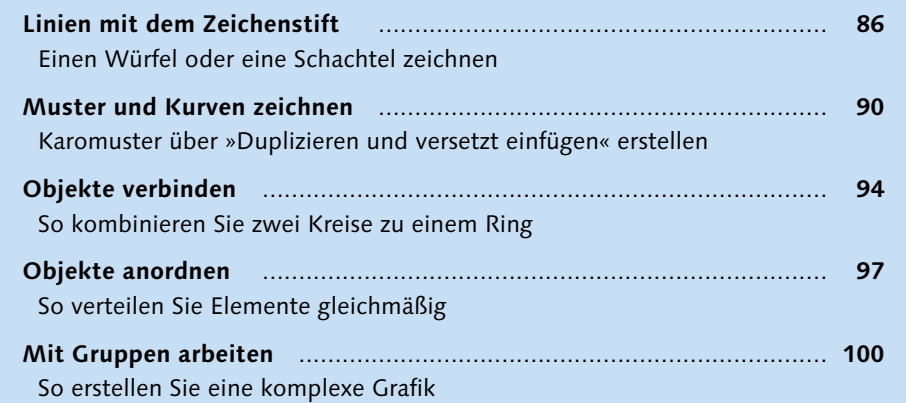

### **Kapitel 4: Grundlagen der Textbearbeitung**

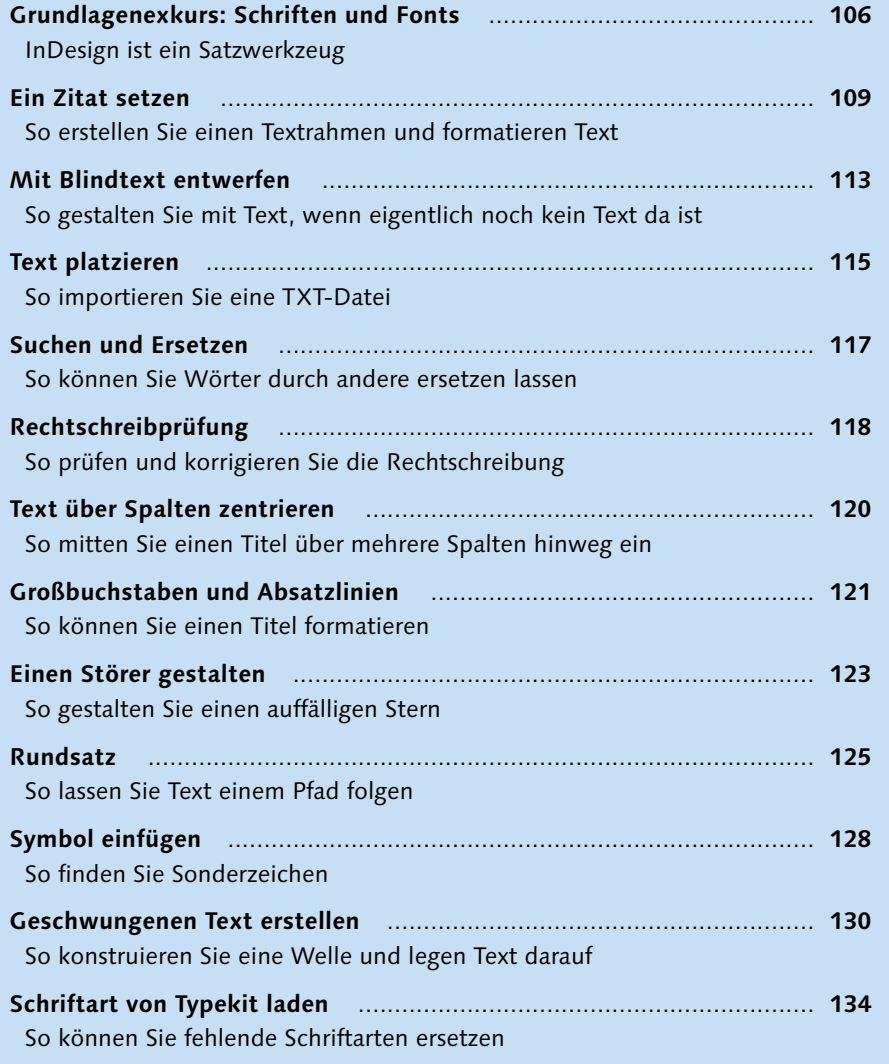

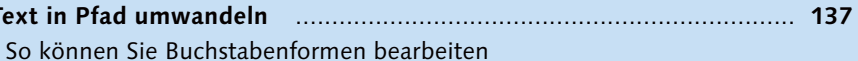

#### **Kapitel 5: Farbe**

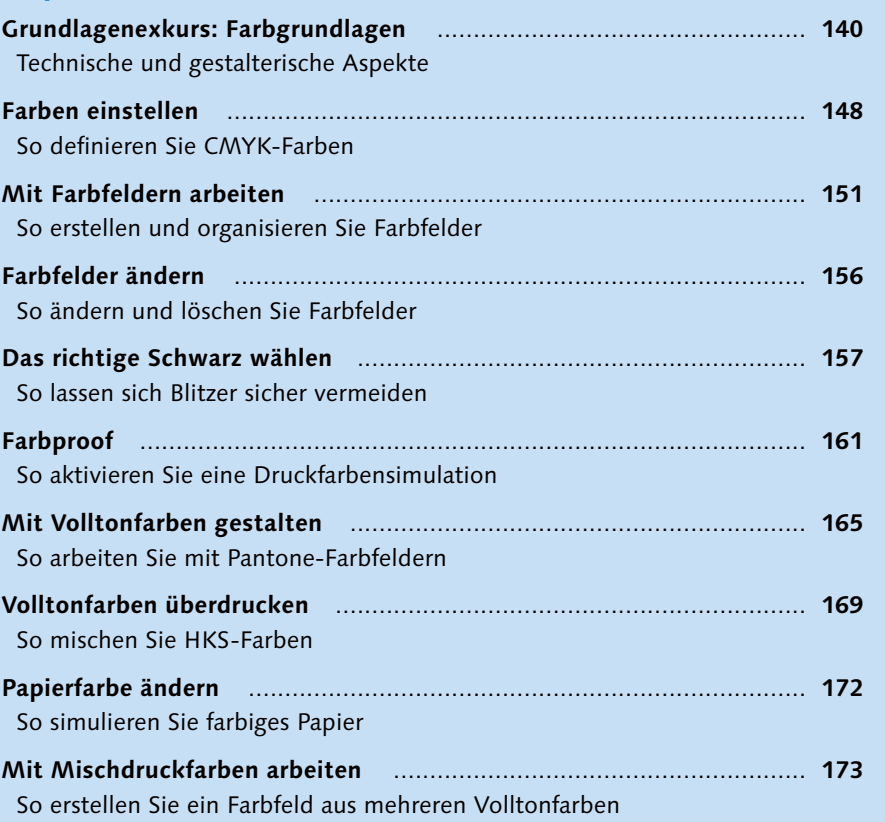

#### **Kapitel 6: Bilder und Grafiken**

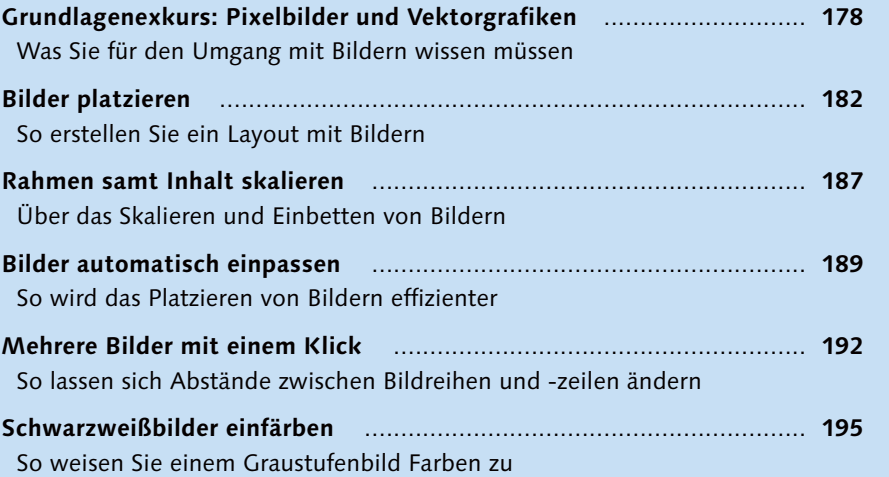

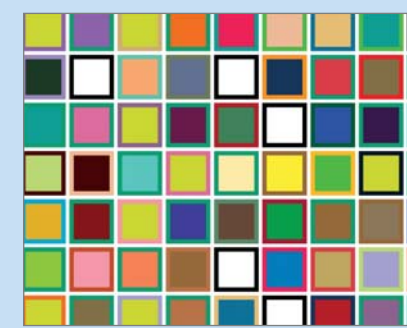

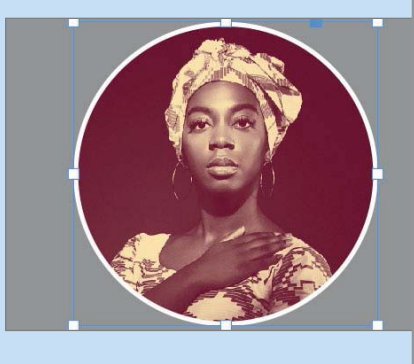

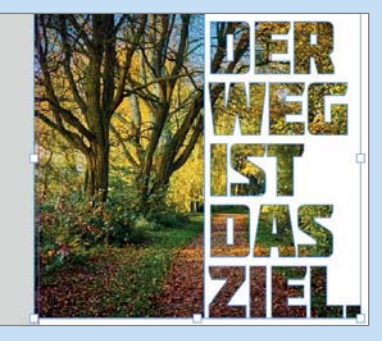

eine Kamera soll ich kaufen?« Die Antwort darauf lautet: »Es kommt d

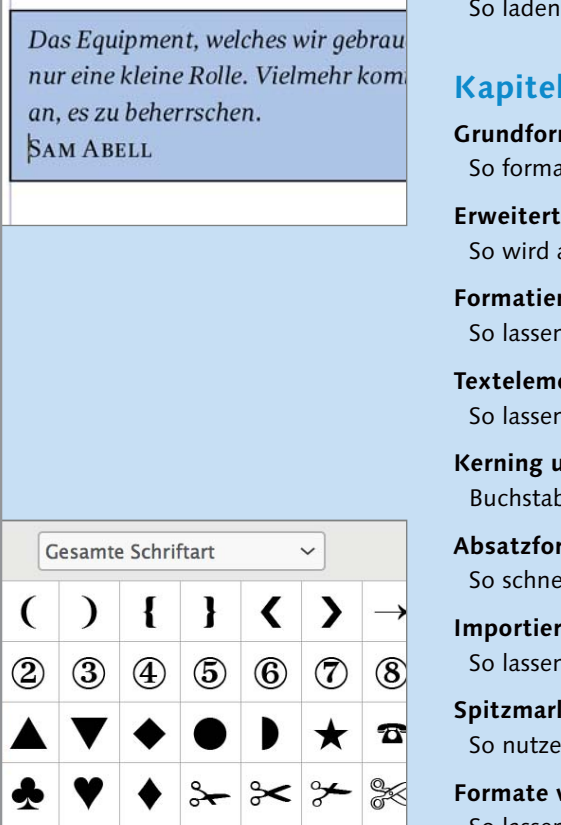

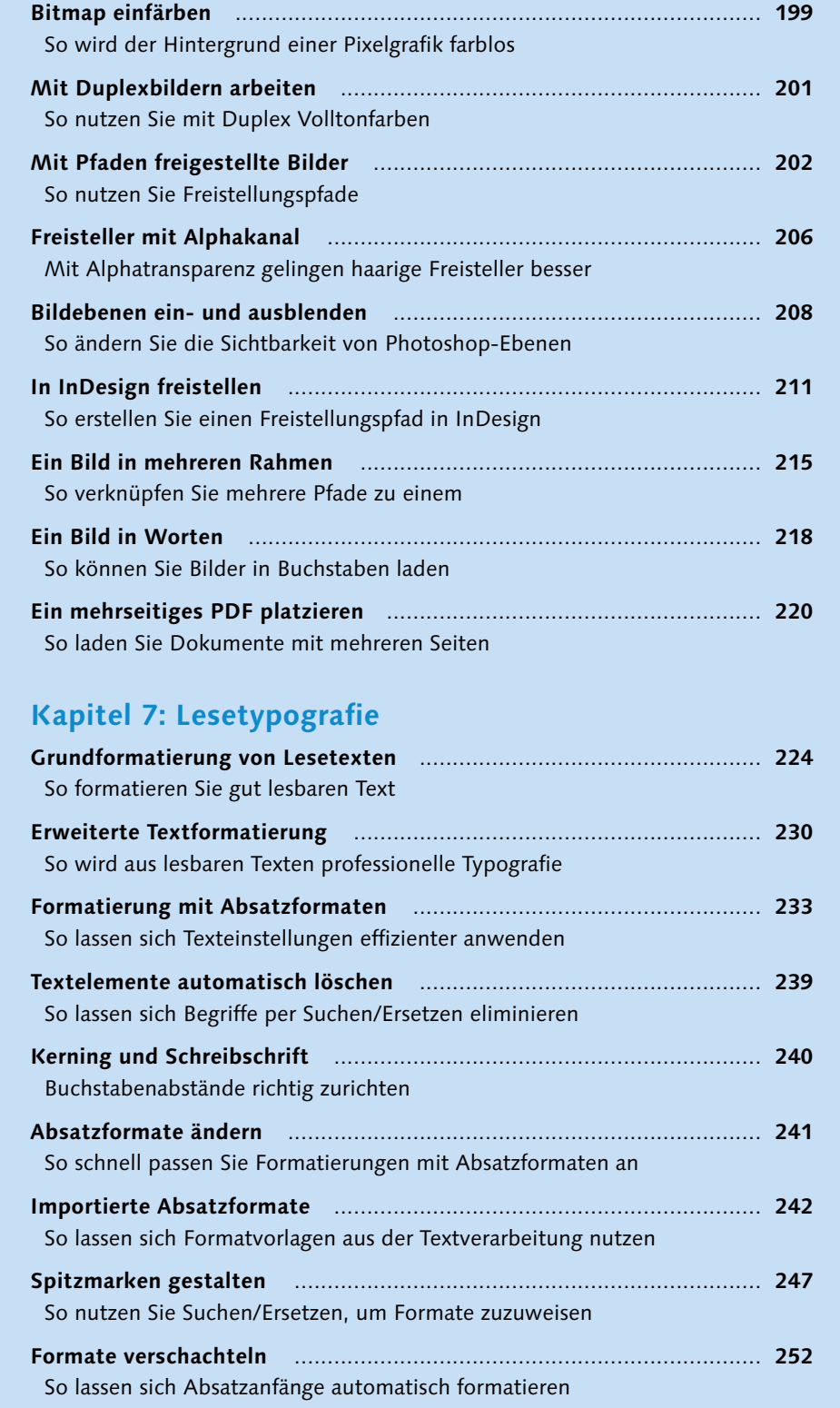

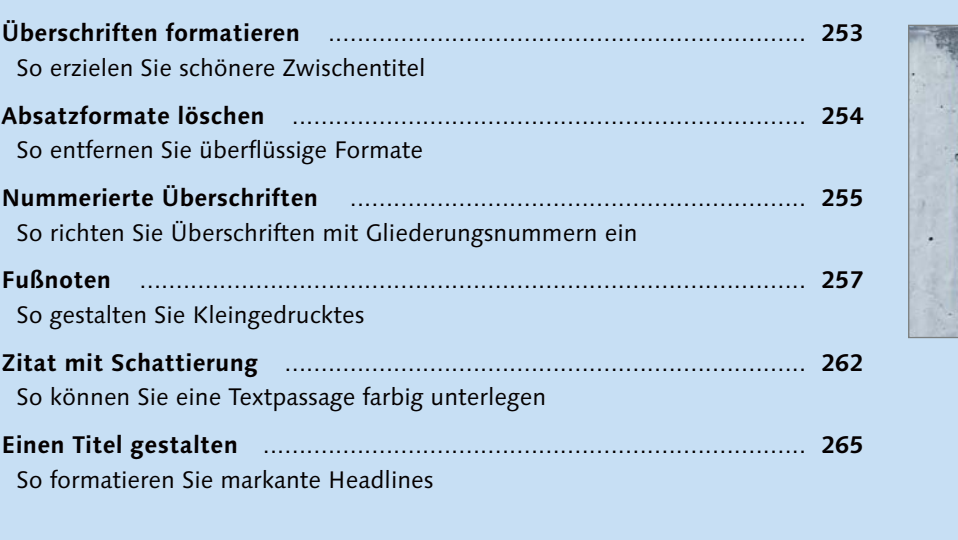

## **Kapitel 8: Detailtypografie**

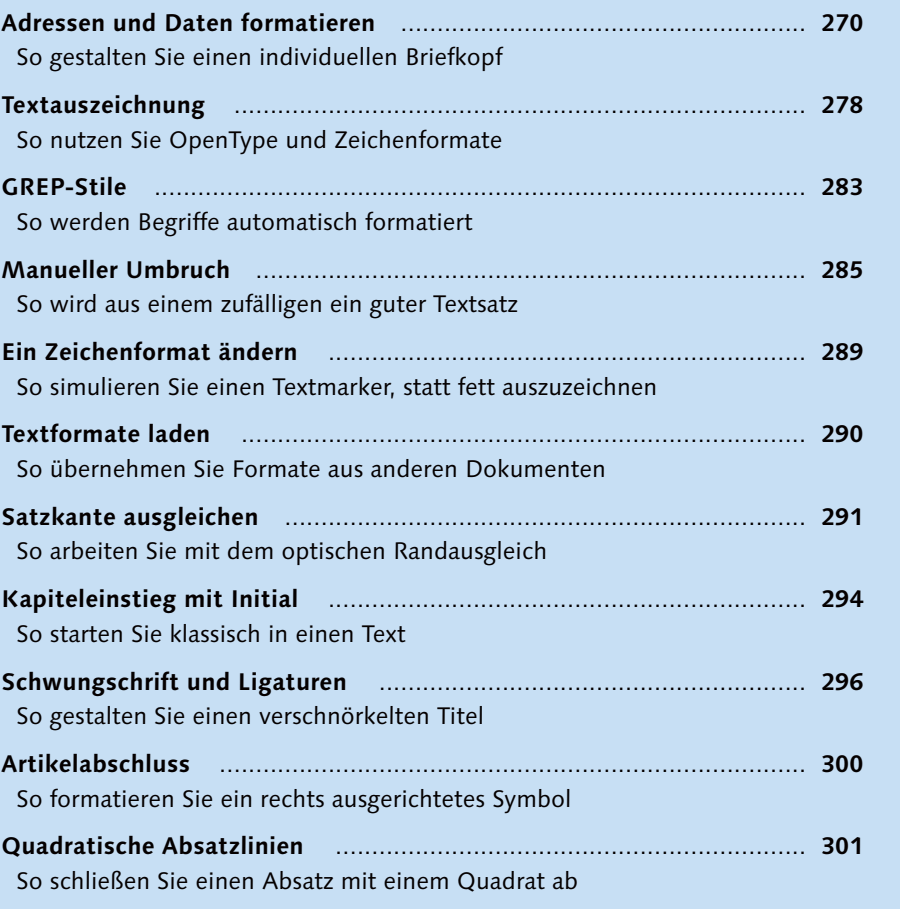

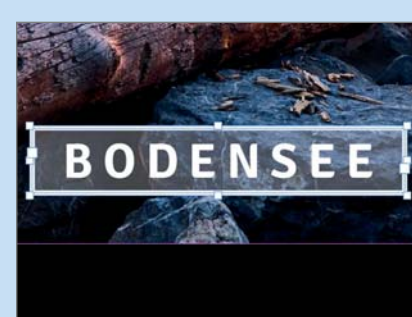

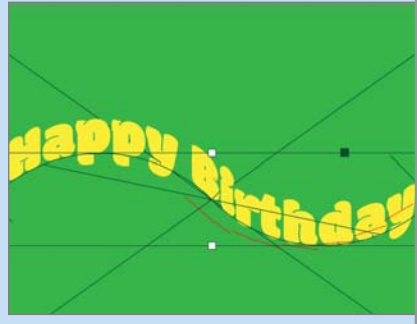

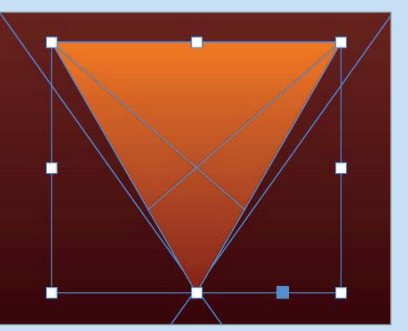

Gute

**Typografie** 

als Zeichen

**ist mehr** 

setzen.

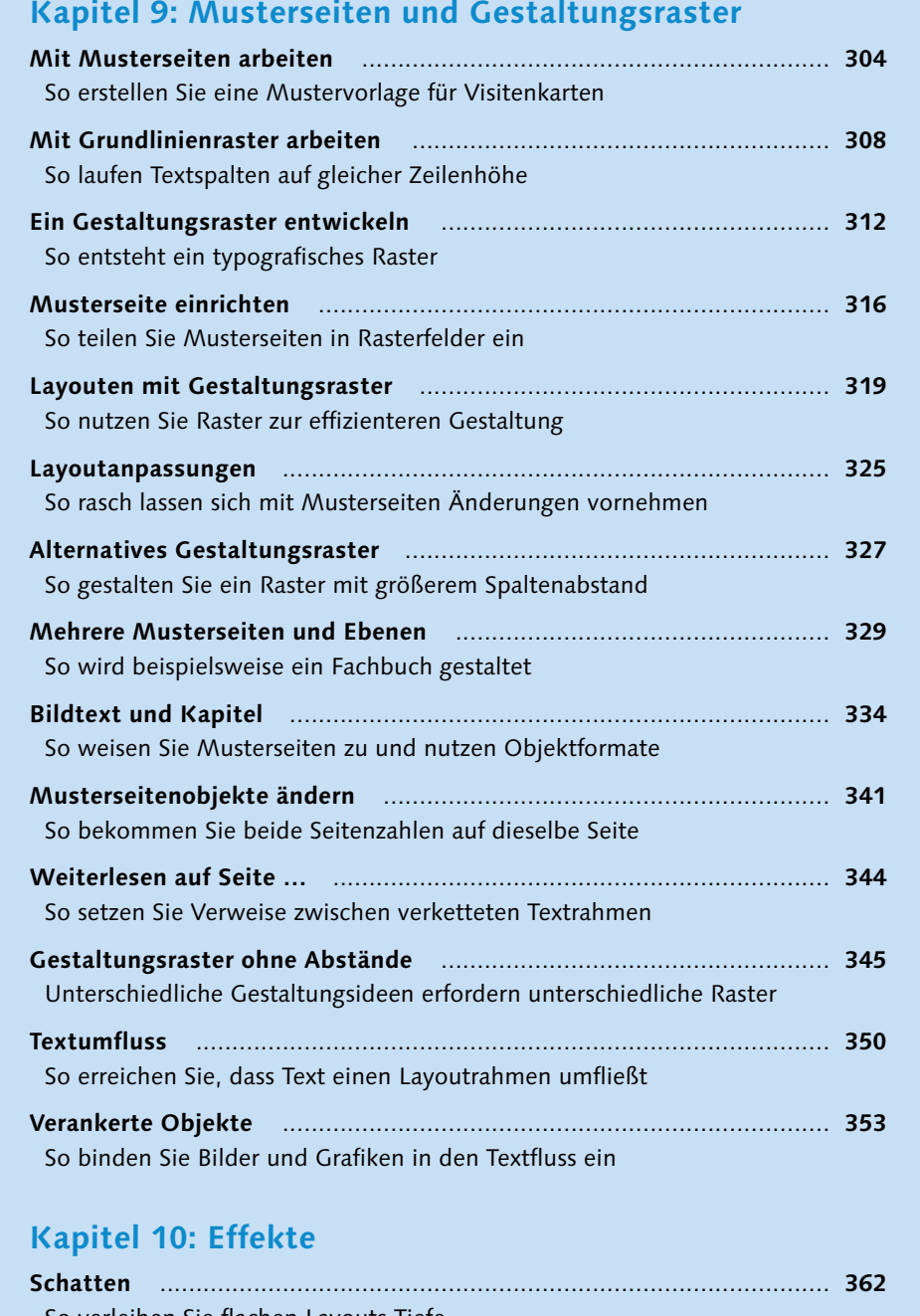

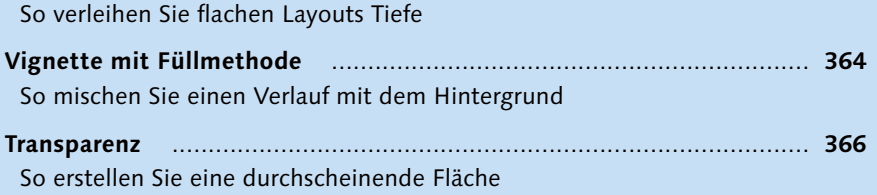

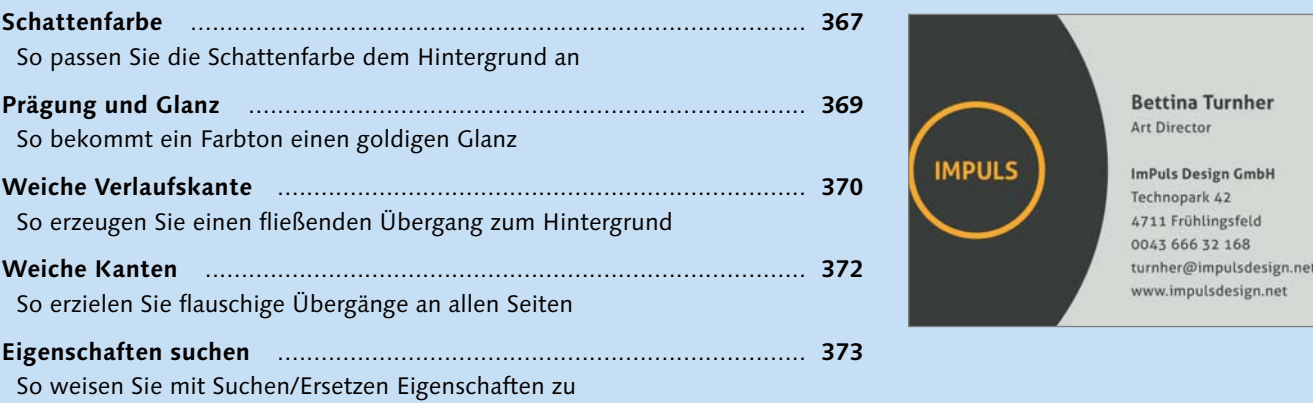

#### **Kapitel 11: Listen und Tabellen**

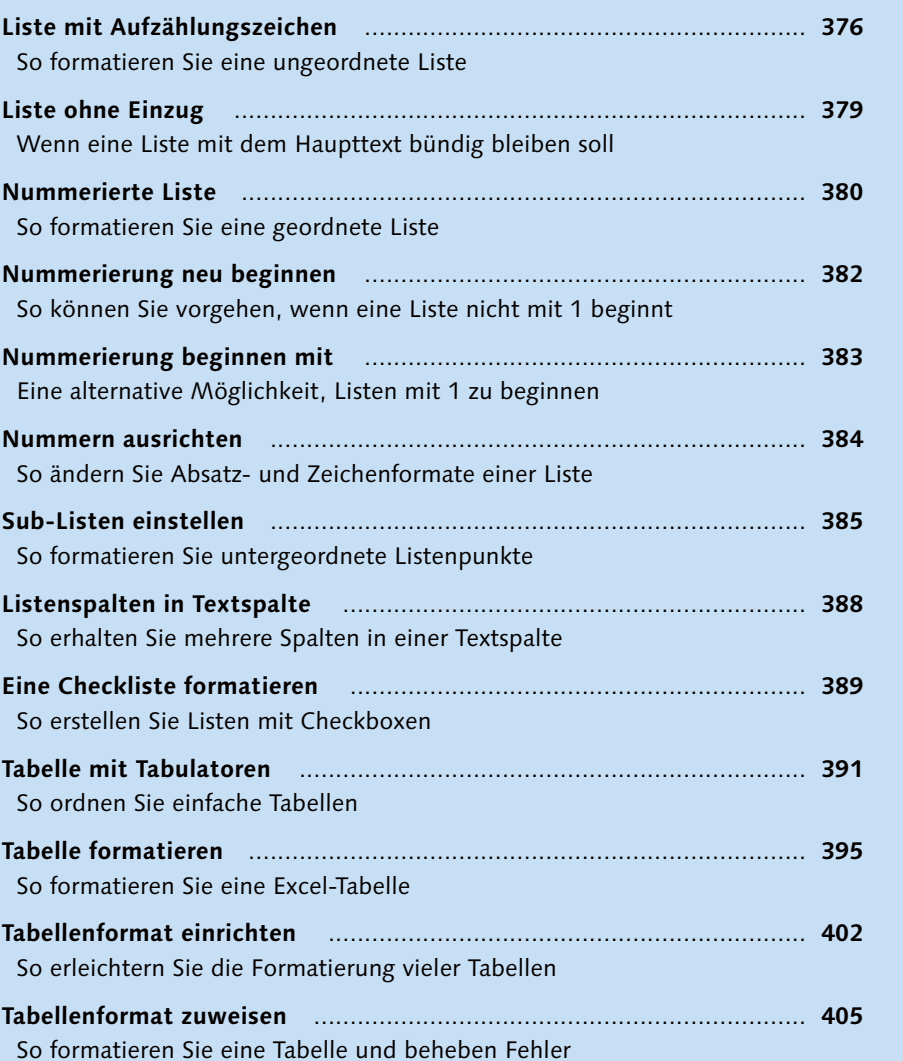

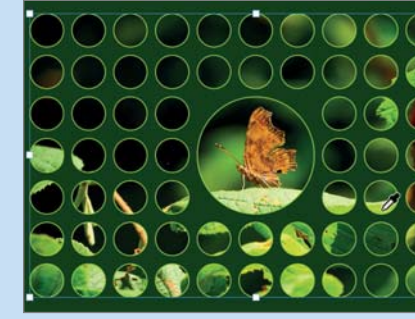

# Fotografie

»Kann ein Zoomobjektiv mehr als entfernte Objekte heran holen?« Eine der vielen Fragen die einen beschäftigen, wenn man beginnt sich aktiv mit Fotografie zu befassen. Mit welcher Brennweite fotografiert man am besten Gesichter? Was macht die Blende genau? Wann wähle ich welche Blendenöffnung, und weshalb stehen kleine Blendenzahlen für große Blendenöffnungen? Mit welchem Modus soll man die Belichtung einstellen? Dabei sind das alles eher technische Fragen. Doch lebt oute Fotografie von der Technik alleine? Genügt es eine

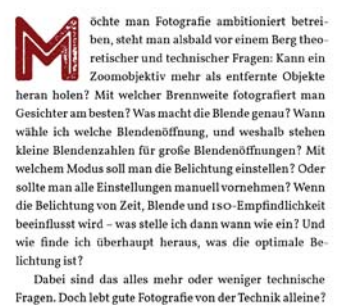

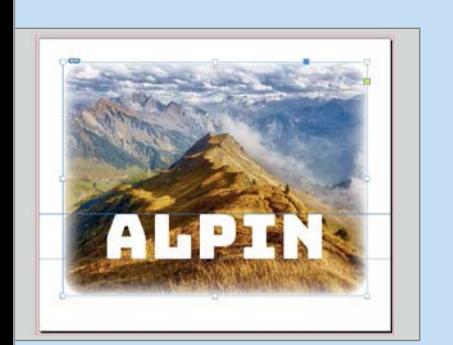

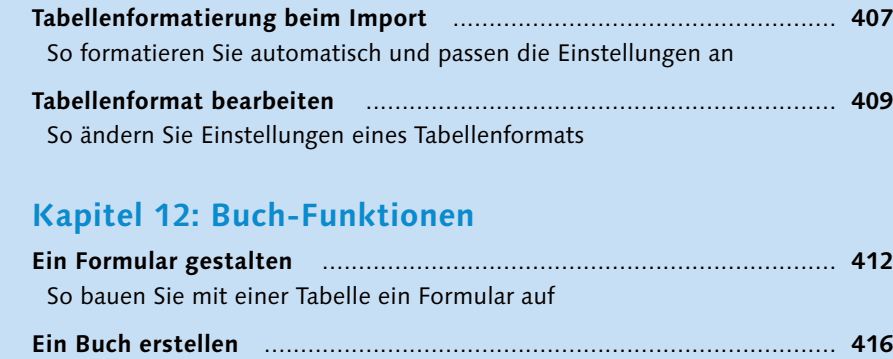

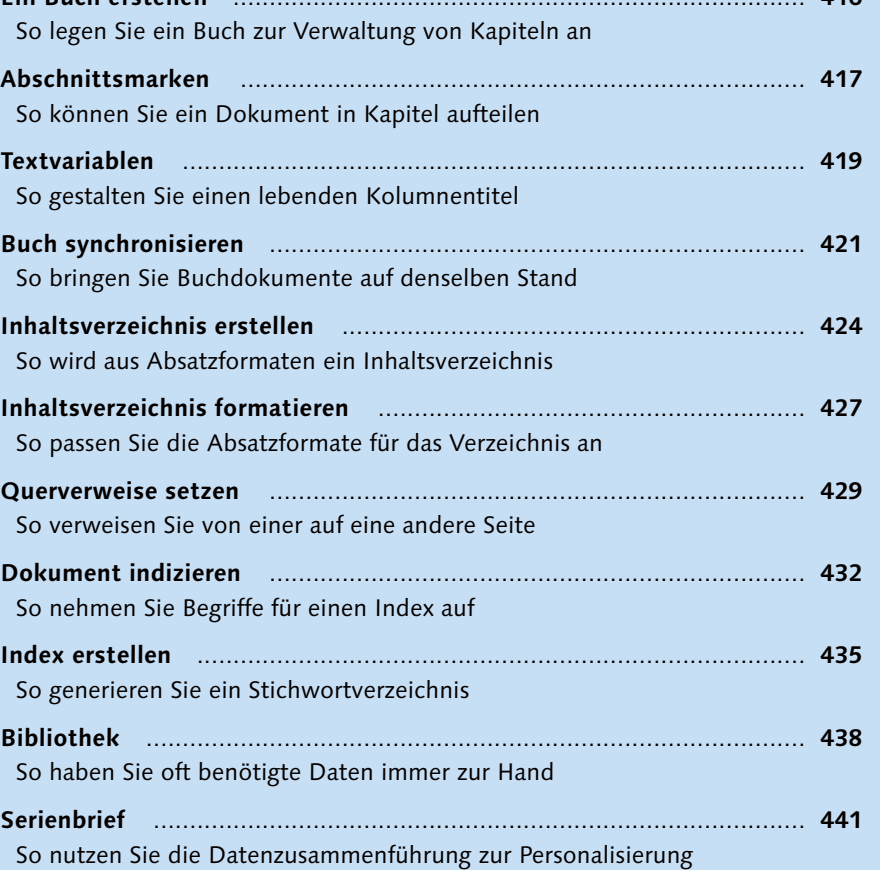

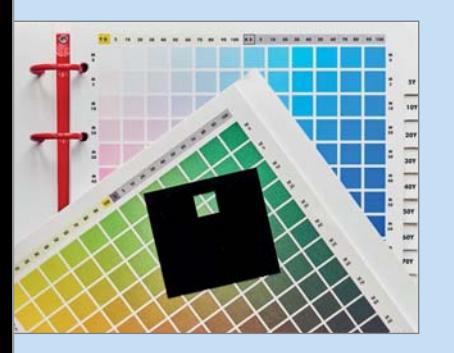

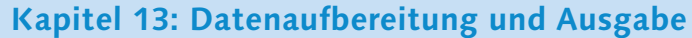

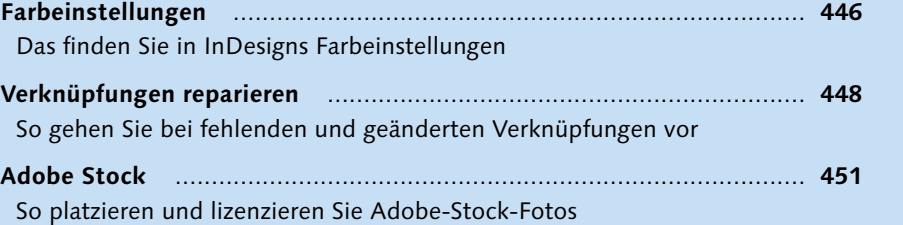

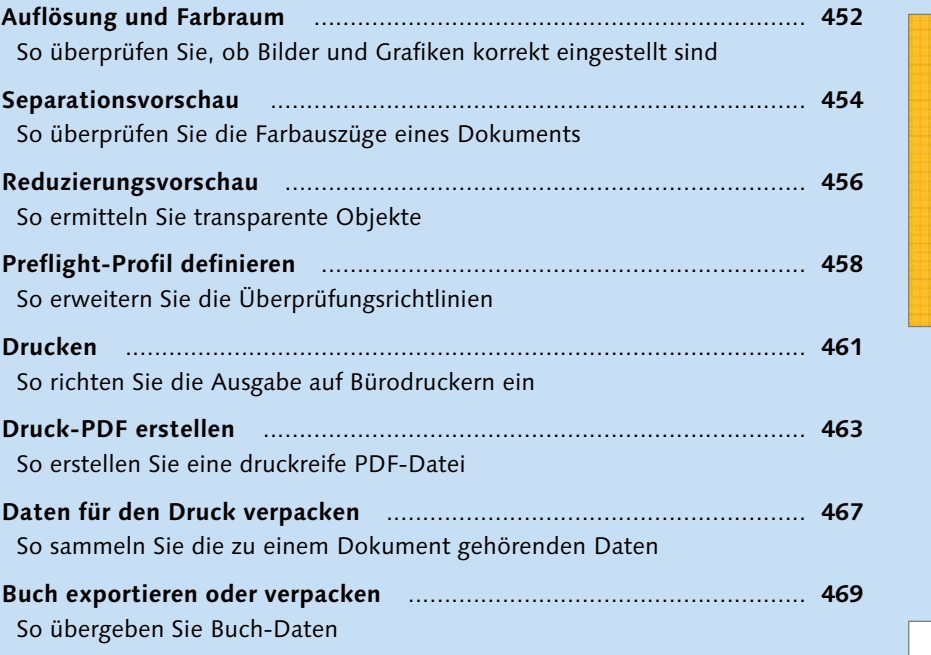

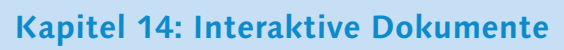

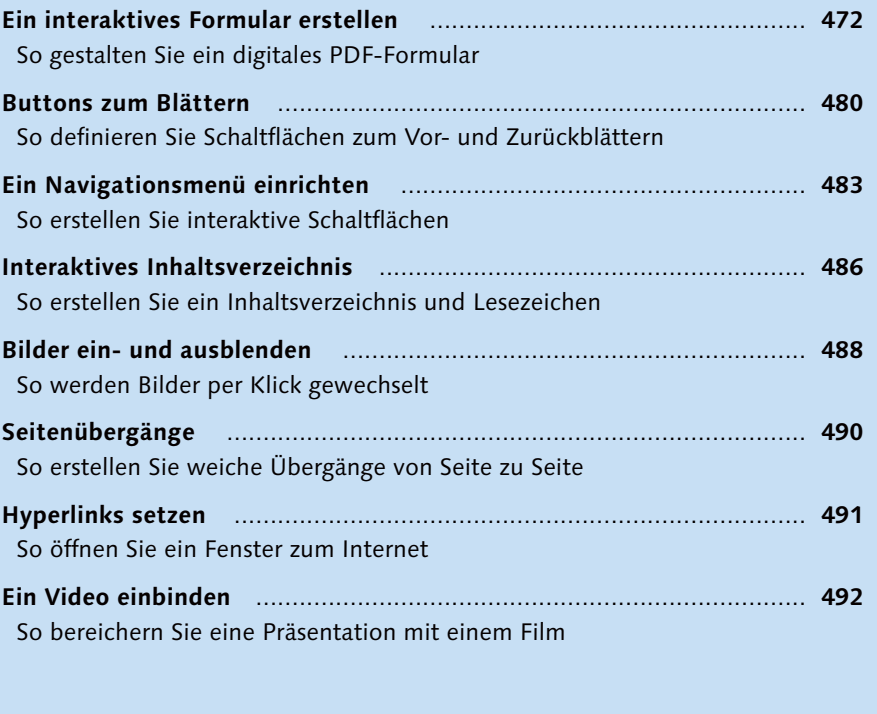

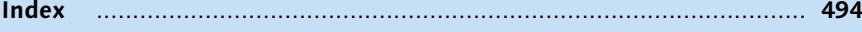

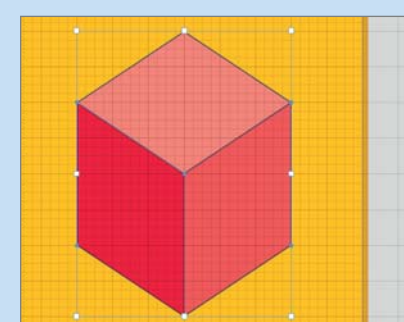

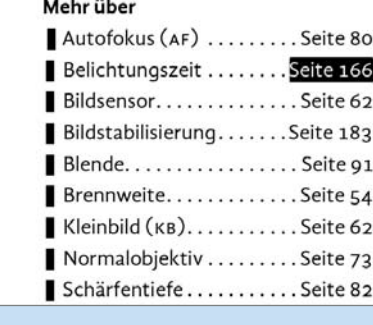

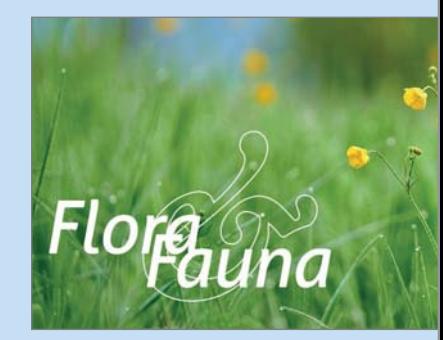